## Narcotic Education Attestation Tracker (NEAT) – Prescriber

## <u>Complete the steps below to access the Narcotic Education Attestation Tracker (NEAT)</u> application in the NYS Health Commerce System (HCS):

- 1. Log into the HCS at <a href="https://commerce.health.state.ny.us">https://commerce.health.state.ny.us</a>
- 2. Under "My Content" click on "All Applications"
- 3. Click on "N"

4. Scroll down to Narcotic Education Attestation Tracker (NEAT) and double click to open the application. You may also click on the "+" sign to add this application under "My Applications" on the left side of the Home screen.

## Complete the steps below to ATTEST to the completion of the education requirement:

|                                                                                                    | Welcome John X Doe             |             |                  |  |  |
|----------------------------------------------------------------------------------------------------|--------------------------------|-------------|------------------|--|--|
| Very Vork Narcotic Education                                                                                                    | E Update Personal Info         | 6 FAQ       | O Help           |  |  |
| 12 August 12 August 12 Aug |                                |             |                  |  |  |
|                                                                                                    |                                |             |                  |  |  |
| Home                                                                                                    |                                |             |                  |  |  |
|                                                                                                    |                                |             |                  |  |  |
| NARCOTIC EDUCATION ATTESTATION TRACKER                                                                                                    |                                |             |                  |  |  |
| This application can be used by prescribers and facilities, on behalf of their medical residents, to attest to the compl<br>or training in pain management, palliative care and addiction.                                                                                                    | etion of at least three (3) ho | urs of cour | se work          |  |  |
| To get started, please select the prescriber or facility that needs to submit an attestation of the completion of manda                                                                                                    | tory course work or training   | J.          |                  |  |  |
| Choose One                                                                                                    |                                |             |                  |  |  |
| Prescriber - John X Doe                                                                                                    |                                |             |                  |  |  |
| Hospital (pfi):8888 - Z Test Hospital (PFI)                                                                                                    |                                |             |                  |  |  |
| Continue                                                                                                    |                                |             |                  |  |  |
| Continue                                                                                                    |                                |             |                  |  |  |
| alth - Bureau of Narcotic Enforcement                                                                                                    |                                |             | 03/11/2020 15:10 |  |  |
|                                                                                                    |                                |             |                  |  |  |
|                                                                                                    |                                |             |                  |  |  |
|                                                                                                    |                                |             |                  |  |  |
|                                                                                                    |                                |             |                  |  |  |
|                                                                                                    |                                |             |                  |  |  |
|                                                                                                    |                                |             |                  |  |  |
|                                                                                                    |                                |             |                  |  |  |
|                                                                                                    |                                |             |                  |  |  |
|                                                                                                    |                                |             |                  |  |  |
|                                                                                                    |                                |             |                  |  |  |
|                                                                                                    |                                |             |                  |  |  |
|                                                                                                    |                                |             |                  |  |  |
|                                                                                                    |                                |             |                  |  |  |

S Department of I

1. Enter the appropriate information below:

| NEW Narcotic Education    |                         | Welcome John X       |       |        |  |  |
|---------------------------|-------------------------|----------------------|-------|--------|--|--|
|                           | Education<br>on Tracker | Update Personal Info | 🕜 FAQ | O Help |  |  |
| Home                      |                         |                      |       |        |  |  |
| CONTACT IN                | FORMATION               |                      |       |        |  |  |
| Please provide contact in | formation.              |                      |       |        |  |  |
| Email Address             | email                   |                      |       |        |  |  |
| Phone Number              | ###-###-####            |                      |       |        |  |  |
| Mailing Address           |                         |                      |       |        |  |  |
| Address Line 1            | street address          |                      |       |        |  |  |
| Address Line 2            |                         |                      |       |        |  |  |
| City                      | city                    |                      |       |        |  |  |
| State                     | state                   |                      |       |        |  |  |
| ZIP Code                  | zip                     |                      |       |        |  |  |
|                           | Save                    |                      |       |        |  |  |
| otic Enforcement          |                         |                      |       | (      |  |  |

2. Verify the information is correct and click on "Submit Attestation"

| Home                  |                                                                             |                    |                                                    |                          |
|-----------------------|-----------------------------------------------------------------------------|--------------------|----------------------------------------------------|--------------------------|
| PRESCRIBER            | SUMMARY                                                                     |                    |                                                    |                          |
| Contact Information h | as been saved                                                               |                    |                                                    |                          |
| Prescriber            |                                                                             |                    |                                                    |                          |
| Name                  | John X Doe                                                                  |                    |                                                    | Back To Home             |
| License               | Medicine - 999999                                                           |                    |                                                    |                          |
|                       | enses to prescribe, other than what is list<br>on 1) for more instructions. | ed above, click he | re to add licenses, or contact the Commerce Accoun | t Management Unit (CAMU) |
| Contact Info          |                                                                             |                    |                                                    |                          |
| Email                 | John.Doe@a.com                                                              |                    |                                                    | Edit Contact Info        |
| Phone                 | 555-555-5555                                                                |                    |                                                    |                          |
| Mailing Address       | 555 Avenue U<br>Nowhere, NY 12203                                           |                    |                                                    |                          |
|                       | Submit Attestation                                                          |                    | Request Exemption                                  |                          |

Exemptions will be granted only in very limited circumstances, and not solely on the basis of economic hardship, technological limitations, prescribing volume, practice area, specialty, or board certification.

#### Attestations

No attestations

Updated July 2020

3. Enter course completion date. Course information is *OPTIONAL*. Review the Attestation Language and click the "I Attest" button if you meet the attestation requirements.

| NEW        | Narcotic Education                                    | Welcome Joh                                                                                                    | ın X Doe |
|------------|-------------------------------------------------------|----------------------------------------------------------------------------------------------------|----------|
| YORK       | Attestation Tracker                                   | Update Personal Info @ FAQ                                                                                                    | D He     |
| Home       |                                                       |                                                                                                    |          |
| Home       |                                                       |                                                                                                    |          |
| PRESC      | RIBER ATTESTATION                                     |                                                                                                    |          |
| rescriber  |                                                       |                                                                                                    |          |
| resenser   |                                                       |                                                                                                    |          |
|            | Name John X Doe                                       |                                                                                                    |          |
|            | License Medicine - 999999                             |                                                                                                    |          |
| ttestatior | ı                                                     |                                                                                                    |          |
|            | Course Completion Date:*                              | mm/dd/ÿyyy                                                                                                    |          |
|            | Course Information:                                   |                                                                                                    |          |
|            | (Not Required)                                        | Optional                                                                                                    |          |
|            |                                                       |                                                                                                    |          |
|            |                                                       |                                                                                                    |          |
|            |                                                       |                                                                                                    |          |
|            | course completion date.<br>I hereby attest that:      |                                                                                                    |          |
|            | and addiction, which included eac                     | ree hours of required accredited course work or training on pain management, palliative care<br>h of the eight topics specified above.<br>wailable for audit and inspection by the Department of Health, and shall be retained for six<br>date |          |
|            |                                                       | shable as a class A misdemeanor pursuant to Section 210.45 of the Penal Law.                                                                                                    |          |
|            |                                                       |                                                                                                    |          |
|            |                                                       | I Attest Back to Summary                                                                                                    |          |
|            |                                                       |                                                                                                    |          |
| © 2017 NYS | Department of Health - Bureau of Narcotic Enforcement | 03/23/2017 12:12                                                                                                    |          |
|            |                                                       |                                                                                                    |          |
|            |                                                       |                                                                                                    |          |
|            |                                                       |                                                                                                    |          |
|            |                                                       |                                                                                                    |          |
|            |                                                       |                                                                                                    |          |
|            |                                                       |                                                                                                    |          |
|            |                                                       |                                                                                                    |          |
|            |                                                       |                                                                                                    |          |
|            |                                                       |                                                                                                    |          |
|            |                                                       |                                                                                                    |          |
|            |                                                       |                                                                                                    |          |

4. Below is a summary page that can be printed for your records.

|                  | Narcotic Edu<br>Attestation T |                                                           |                                                               | Wei                  | come John X Do    |
|------------------|-------------------------------|-----------------------------------------------------------|---------------------------------------------------------------|----------------------|-------------------|
| Home             |                               |                                                           |                                                               |                      |                   |
| PRESCRI          | IBER SUN                      | MMARY                                                     |                                                               |                      |                   |
| Attestation has  | s been submitt                | ted.                                                      |                                                               |                      |                   |
| Prescriber       |                               |                                                           |                                                               |                      |                   |
|                  | Name John                     | 1 X Doe                                                   |                                                               |                      | Back To Home      |
| Li               | icense Medi                   | icine - 999999                                            |                                                               |                      |                   |
| at 1-866-529-189 | 90 (Option 1) fo              | to prescribe, other than what is<br>or more instructions. | listed above, click here to add licenses, or contact the Comr | nerce Account Manage | ment Unit (CAM    |
| Contact Info     |                               |                                                           |                                                               |                      | Edit Contact Info |
|                  | Email John                    | n.Doe@a.com                                               |                                                               |                      |                   |
| I                | Phone 555-                    | 555-5555                                                  |                                                               |                      |                   |
| Mailing Ac       |                               | Avenue U<br>ihere, NY 12203                               |                                                               |                      |                   |
|                  |                               | Submit Attestation                                        |                                                               |                      |                   |
| Attestation      | IS                            |                                                           |                                                               |                      |                   |
| Ref #            | Attestation D                 | Date                                                      | Course Completion Date                                        | Valid Until Da       | te                |
| 1587             | 03/11/2020                    |                                                           | 03/01/2020                                                    | 02/28/2023           |                   |
|                  |                               |                                                           |                                                               |                      |                   |
| © 2017 NYS D     | Department of Health          | - Bureau of Narcotic Enforcement                          |                                                               | 03/23/2017 12:36     |                   |

'Valid Until Date' – Please note, prescribers must take the required course work or training within three years from the last 'Course Completion Date'.

To Print, click 'Home', then 'Print' in the Health Commerce System menu bar at the top of the page.

### <u>Complete the steps below to request an exemption from the required education:</u>

In certain limited circumstances, the New York State Department of Health may grant an exemption to the required course work or training to an individual prescriber who clearly demonstrates to the department that there is no need to complete such training. Exemptions will be granted only in very limited circumstances, and not solely on the basis of economic hardship, technological limitations, prescribing volume, practice area, specialty, or board certification.

## 1. Click the "Request Exemption" button

| Home                  |                                                                               |                                                                             |                   |
|-----------------------|-------------------------------------------------------------------------------|-----------------------------------------------------------------------------|-------------------|
| PRESCRIBER            | SUMMARY                                                                       |                                                                             |                   |
| Contact Information h | as been saved                                                                 |                                                                             |                   |
| Prescriber            |                                                                               |                                                                             |                   |
| Name                  | John X Doe                                                                    |                                                                             | Back To Home      |
| License               | Medicine - 999999                                                             |                                                                             |                   |
|                       | enses to prescribe, other than what is listed<br>on 1) for more instructions. | d above, click here to add licenses, or contact the Commerce Account Manage | ement Unit (CAMU) |
| Contact Info          |                                                                               |                                                                             |                   |
| Email                 | John.Doe@a.com                                                                |                                                                             | Edit Contact Info |
| Phone                 | 555-555-5555                                                                  |                                                                             |                   |
| Mailing Address       | 555 Avenue U<br>Nowhere, NY 12203                                             |                                                                             |                   |
|                       | Submit Attestation                                                            | Request Exemption                                                           |                   |

Exemptions will be granted only in very limited circumstances, and not solely on the basis of economic hardship, technological limitations, prescribing volume, practice area, specialty, or board certification.

#### Attestations

No attestations

Updated July 2020

2. Justification can be provided by entering text in the box below, OR by uploading supporting documents, OR both. This information can be saved for later or submitted by checking the appropriate box.

|                                                                                              | Welcome Job                                                                                                    | n X Doe     |
|----------------------------------------------------------------------------------------------|----------------------------------------------------------------------------------------------------|-------------|
| New York State Attestation Tracke                                                            |                                                                                                    | C Help      |
| Home                                                                                         |                                                                                                    |             |
| REQUEST FOR EXEM                                                                             | IPTION                                                                                                    |             |
| Prescriber                                                                                   | II HON                                                                                                    |             |
| Name John X Doe                                                                              | e                                                                                                    |             |
| License Medicine -                                                                           | 999999                                                                                                    |             |
| Information to Support Need                                                                  | d for Exemption                                                                                                    |             |
| Provide a detailed description of the circum<br>text field provided or upload a supporting d | nstances why there is no need to complete the prescriber mandatory education. You may either enter the circumstances directly into the Ju<br>document using the button below. | stification |
| Justification                                                                                |                                                                                                    |             |
|                                                                                              |                                                                                                    |             |
|                                                                                              |                                                                                                    |             |
|                                                                                              |                                                                                                    |             |
| Supporting Documents                                                                         | No files have been uploaded                                                                                                    |             |
|                                                                                              | Uplood Supporting Document                                                                                                    |             |
|                                                                                              | department may grant an exemption to the required course work or training to an individual prescriber who clearly<br>t there is no need to complete such training.            |             |
| Exemptions will be granted only in ve<br>practice area, specialty, or board cert             | ery limited circumstances, and not solely on the basis of economic hardship, technological limitations, prescribing volu<br>tification.                                       | ne,         |
| False statements made herein are po                                                          | unishable as a class A misdemeanor pursuant to Section 210.45 of the Penal Law.                                                                                               |             |
|                                                                                              | Save For Later Submit Exemption Request Back to Summary                                                                                                    |             |
|                                                                                              |                                                                                                    |             |
| © 2017 NYS Department of Health - Bureau                                                     | u of Narcotlic Enforcement 03/23/2017 12:15                                                                                                    |             |
|                                                                                              |                                                                                                    |             |
|                                                                                              |                                                                                                    |             |
|                                                                                              |                                                                                                    |             |
|                                                                                              |                                                                                                    |             |
|                                                                                              |                                                                                                    |             |
|                                                                                              |                                                                                                    |             |
|                                                                                              |                                                                                                    |             |

3. This screen indicates an exemption request has been saved. There is also an option to attest which will cancel the exemption request.

| C MEW          |               |                                                                            |                                               | We                               | elcome John  | X Doe   |
|----------------|---------------|----------------------------------------------------------------------------|-----------------------------------------------|----------------------------------|--------------|---------|
| YORK<br>STATE  |               | c Education<br>tion Tracker                                                |                                               | Update Personal Info             | FAQ          | 🗘 Help  |
| Home           |               |                                                                            |                                               |                                  |              |         |
| PRESCR         | RIBER         | SUMMARY                                                                    |                                               |                                  |              |         |
| Exemption re   | equest ha     | s been saved                                                               |                                               |                                  |              |         |
| Prescriber     |               |                                                                            |                                               |                                  |              |         |
|                | Name          | John X Doe                                                                 |                                               |                                  | Back To      | Home    |
|                | License       | Medicine - 999999                                                          |                                               |                                  |              |         |
|                |               | enses to prescribe, other than what is lis<br>on 1) for more instructions. | sted above, click here to add licenses, or co | ntact the Commerce Account Manag | ement Unit ( | CAMU)   |
| Contact Info   | D             |                                                                            |                                               |                                  |              |         |
|                | Email         | John.Doe@a.com                                                             |                                               |                                  | Edit Conta   | ct Info |
|                | Phone         | 555-555-5555                                                               |                                               |                                  |              |         |
| Mailing A      | Address       | 555 Avenue U<br>Nowhere, NY 12203                                          |                                               |                                  |              |         |
| You have a per | nding exe     | mption request.                                                            |                                               |                                  |              |         |
|                |               | Submit Attestation                                                         |                                               |                                  |              |         |
|                |               |                                                                            |                                               |                                  |              |         |
| Attestatio     |               |                                                                            |                                               |                                  |              |         |
| Exemption      | ns            |                                                                            |                                               |                                  |              |         |
| Ref#           | Su            | bmit Date                                                                  | Status                                        | Valid Until Date                 |              |         |
| 125            |               |                                                                            | Unsubmitted                                   |                                  |              |         |
|                |               |                                                                            |                                               |                                  |              |         |
|                |               |                                                                            |                                               |                                  |              |         |
| © 2017 NYS     | Department of | of Health - Bureau of Narcotic Enforcement                                 |                                               | 03/23/2017 12:2                  | 8            |         |
| © 2017 NYS     | Department    | of Health - Bureau of Narcotic Enforcement                                 |                                               | 03/23/2017 12:2                  | 8            |         |
| © 2017 NYS     | Department (  | of Health - Bureau of Narcollic Enforcement                                |                                               | 03/23/2017 12:2                  | 8            |         |
| © 2017 NYS     | Department (  | of Health - Bureau of Narcotic Enforcement                                 |                                               | 03/23/2017 12:2                  | 8            |         |
| © 2017 NYS     | Department (  | of Health - Bureau of Narootic Enforcement                                 |                                               | 03/23/2017 12:2                  | 8            |         |
| © 2017 NYS     | Department (  | of Health - Bureau of Narootic Enforcement                                 |                                               | 03/23/2017 12:2                  | 8            |         |
| © 2017 NYS     | Department (  | of Health - Bureau of Narcotic Enforcement                                 |                                               | 03/23/2017 12:2                  | 8            |         |
| © 2017 NYS     | Department (  | of Health - Bureau of Narcotic Enforcement                                 |                                               | 03/23/2017 12:2                  | 8            |         |

# 4. This screen allows you to save information for later, submit exemption request or cancel exemption request.

#### Exemption - Ref #125

#### Status: Unsubmitted

| - |     |     |   |    |
|---|-----|-----|---|----|
| P | res | cri | b | er |

Name John X Doe

License Medicine - 999999

Information to Support Need for Exemption

Provide a detailed description of the circumstances why there is no need to complete the prescriber mandatory education. You may either enter the circumstances directly into the Justification text field provided or upload a supporting document using the button below.

Justification

Supporting Documents

No files have been uploaded

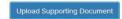

In certain limited circumstances, the department may grant an exemption to the required course work or training to an individual prescriber who clearly demonstrates to the department that there is no need to complete such training.

Exemptions will be granted only in very limited circumstances, and not solely on the basis of economic hardship, technological limitations, prescribing volume, practice area, specialty, or board certification.

False statements made herein are punishable as a class A misdemeanor pursuant to Section 210.45 of the Penal Law.

| Save For Later Submit Ex | emption Request | Cancel Exemption Request | Back to Summary |
|--------------------------|-----------------|--------------------------|-----------------|
|--------------------------|-----------------|--------------------------|-----------------|

5. This screen indicates an exemption request has been submitted. You can monitor for status updates.

| Welcome John X D       |                                                                             |                                                 |                                 |             | IX Doe  |
|------------------------|-----------------------------------------------------------------------------|-------------------------------------------------|---------------------------------|-------------|---------|
|                        | tic Education<br>ation Tracker                                              |                                                 | Update Personal Info            | S FAQ       | 🗘 Help  |
| Home                   |                                                                             |                                                 |                                 |             |         |
| PRESCRIBER             | SUMMARY                                                                     |                                                 |                                 |             |         |
| Exemption request ha   | as been submitted                                                           |                                                 |                                 |             |         |
| Prescriber             |                                                                             |                                                 |                                 | De els Te   |         |
| Name                   | John X Doe                                                                  |                                                 |                                 | Back To     | Home    |
| License                | Medicine - 999999                                                           |                                                 |                                 |             |         |
|                        | censes to prescribe, other than what is li<br>ion 1) for more instructions. | sted above, click here to add licenses, or cont | act the Commerce Account Manage | ment Unit ( | (CAMU)  |
| Contact Info           |                                                                             |                                                 |                                 |             |         |
| Email                  | John.Doe@a.com<br>555-555-5555                                              |                                                 |                                 | Edit Conta  | ct Info |
| Mailing Address        | 555 Avenue U<br>Nowhere, NY 12203                                           |                                                 |                                 |             |         |
|                        |                                                                             |                                                 |                                 |             |         |
| You have a pending exe | emption request.                                                            |                                                 |                                 |             |         |
|                        | Submit Attestation                                                          |                                                 |                                 |             |         |
| Attestations           |                                                                             |                                                 |                                 |             |         |
| No attestations        |                                                                             |                                                 |                                 |             |         |
| Exemptions             |                                                                             |                                                 |                                 |             |         |
| Ref# Su                | ubmit Date                                                                  | Status                                          | Valid Until Date                |             |         |
| 125 03                 | 3/23/2017                                                                   | Under review                                    |                                 |             |         |
|                        |                                                                             |                                                 |                                 |             |         |
| © 2017 NYS Department  | t of Health - Bureau of Narcotic Enforcement                                |                                                 | 03/23/2017 12:30                |             |         |
|                        |                                                                             |                                                 |                                 |             |         |
|                        |                                                                             |                                                 |                                 |             |         |
|                        |                                                                             |                                                 |                                 |             |         |